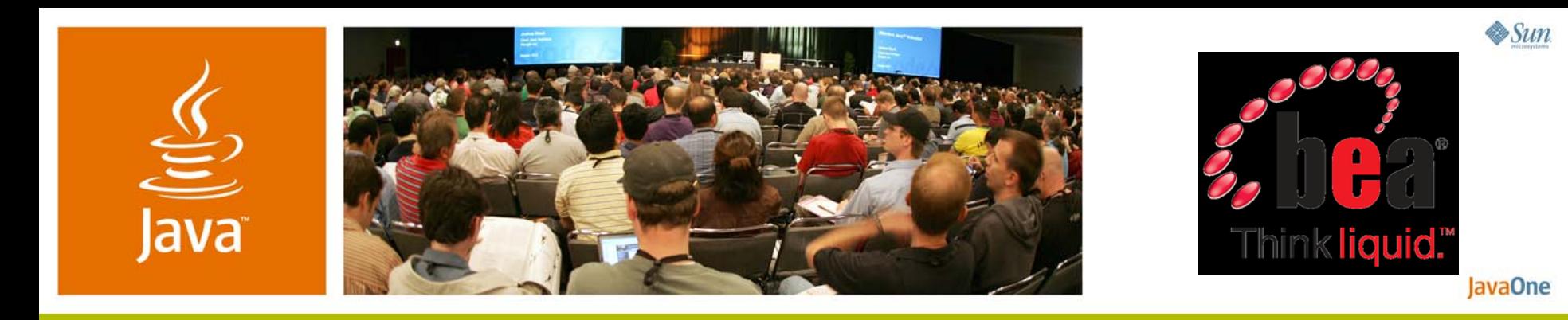

### **Portlets and Ajax: Building More Dynamic Web Apps**

Subbu Allamaraju Senior Staff Engineer BEA Systems, Inc.

TS-4003

java.sun.com/javaone

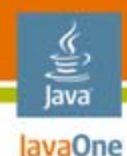

### **Goals of the Session Goals of the Session**

Learn how to build dynamic and heterogeneous portlet apps with Java™ Specification Request (JSR) 286 and Ajax.

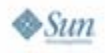

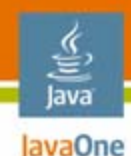

# **Agenda**

JSR 168 and Ajax Rights, Wrongs, and Relevance Overview of JSR 286New FeaturesAjax and JSR 286 How Far Does the Spec Go? Framework Integration Dojo as an Example

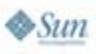

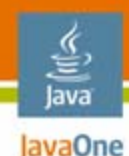

# **Agenda**

### **JSR 168 and Ajax**

Rights, Wrongs, and Relevance Overview of JSR 286New FeaturesAjax and JSR 286 How Far Does the Spec Go? Framework Integration Dojo as an Example

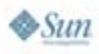

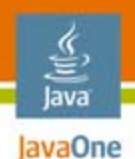

# **JSR 168 View of a Web App**

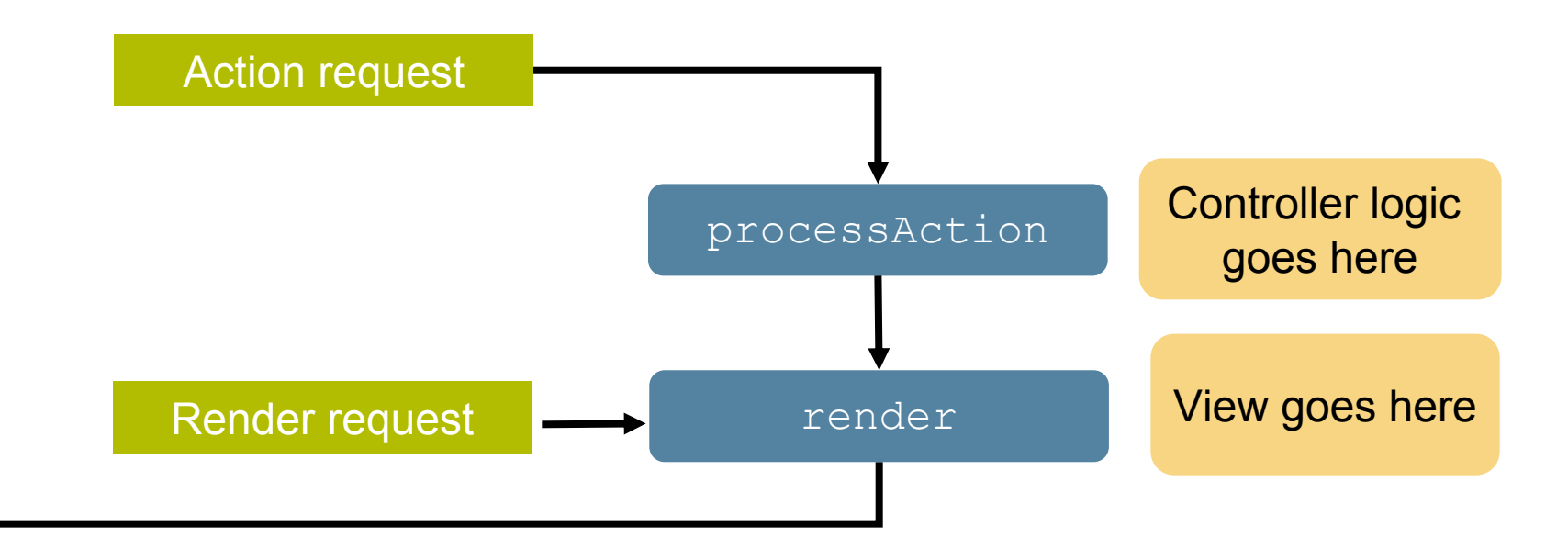

#### Simple lifecycle with clear separation of concerns

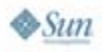

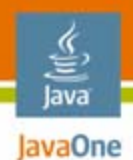

### **JSR 168 and Ajax: Example**

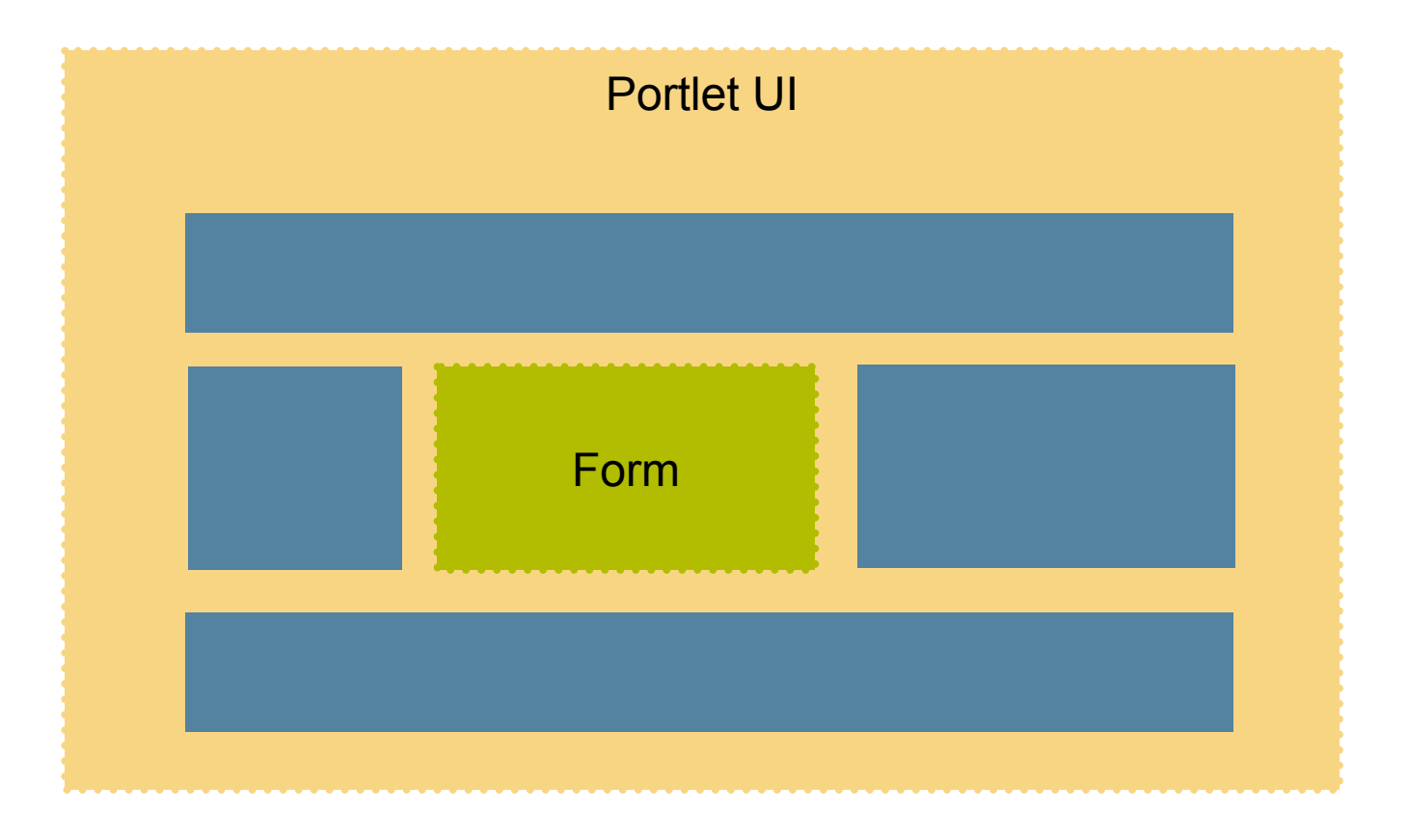

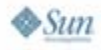

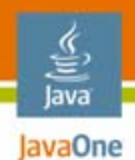

### **JSR 168 and Ajax: Example**

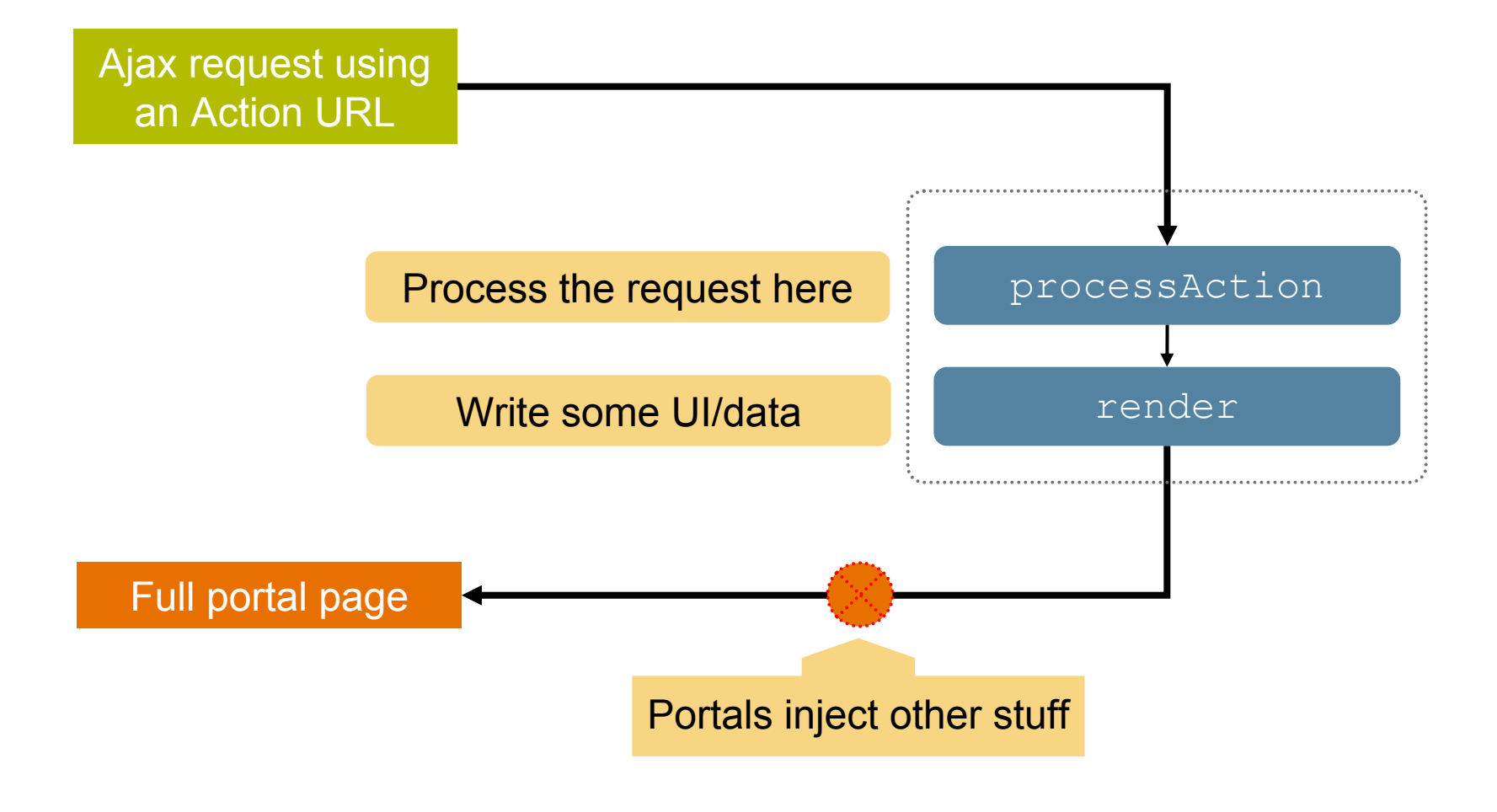

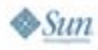

# **JSR 168 and Ajax**

The pitfalls

lava lavaOne

- $\bullet$  Action and render URLs point to the portal
	- Not to the portlet
- $\bullet$  Render output is meant for aggregation
	- Portals add more markup to the response
	- •i.e., scripts can't process the response
	- $\bullet$ Can't scrape the response?
- $\bullet$  Contradicts with XMLHttpRequest's view
	- XMLHttpRequest is a client API and wants to consume the response itself

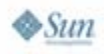

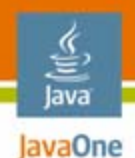

### **JSR 168 Work-Around**

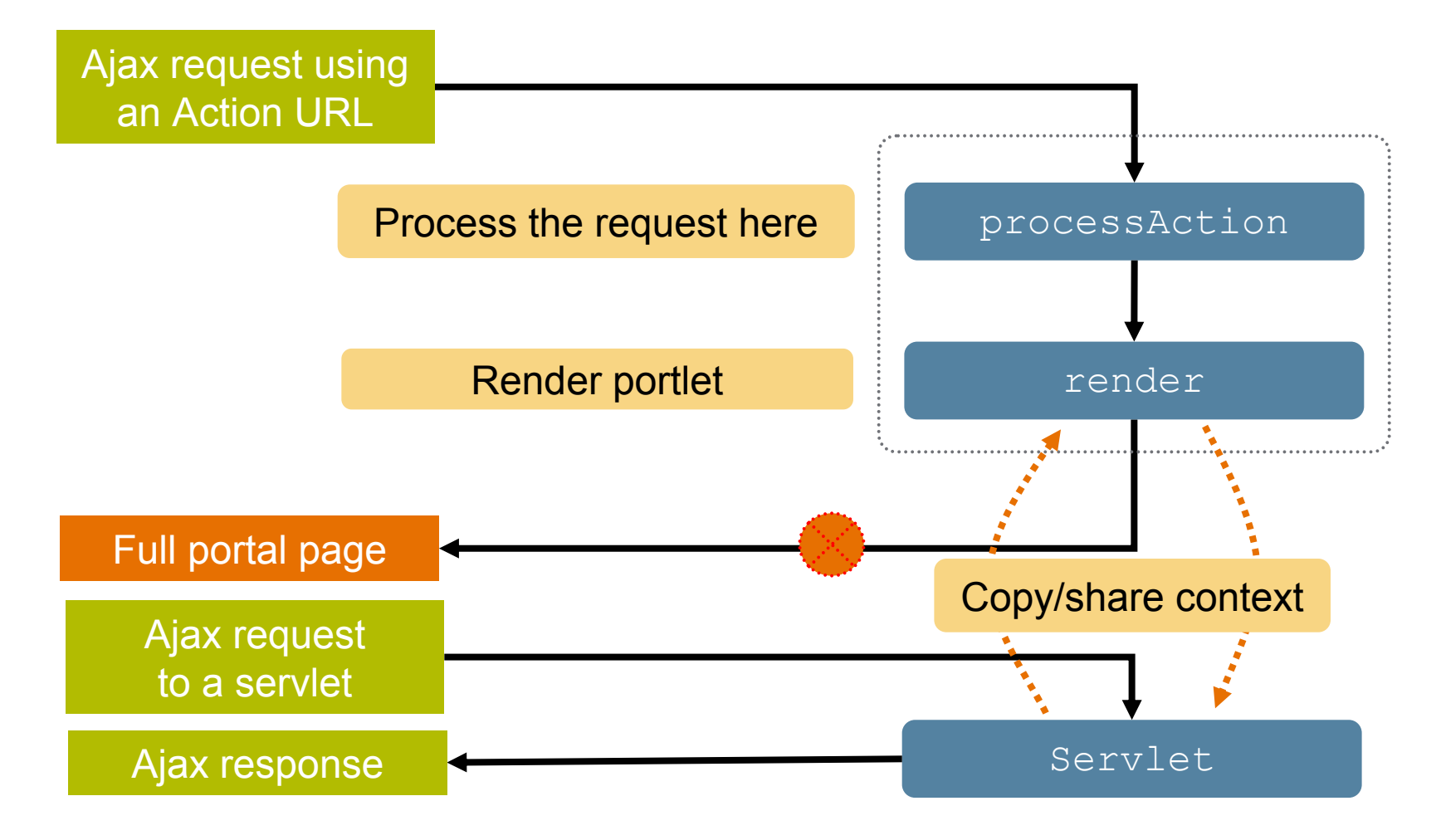

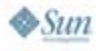

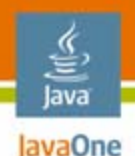

# **JSR 168 Work-Around**

- • Things to watch out for
	- Shared context can become stale or invalid
	- $\bullet$  Make sure that the servlet end point is reachable from browsers
		- • Particularly when portlets are remoted via protocols like WSRP (Web Services for Remote Portlets), or when you are moving portlets around

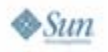

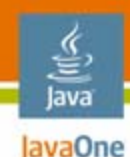

# **Agenda**

# JSR 168 and Ajax Rights, Wrongs, and Relevance **Overview of JSR 286**New FeaturesAjax and JSR 286 How Far Does the Spec Go? Framework Integration Dojo as an Example

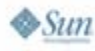

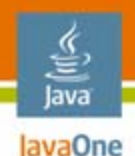

#### A more pragmatic API **JSR 286: Key Changes**

- • Improved support for bridges
	- •Portlet request and response wrappers
	- Portlet filters
- • Loosely coupled coordination
	- Server-side events
	- •Shared render parameters
- Serving resources
	- Generate arbitrary response

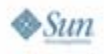

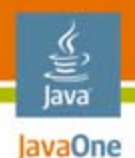

#### **Event-Based Coordination**Step 1: Event source

```
public class EmployeePortlet extends GenericPortlet {
   public void processAction(ActionRequest req, 
                              ActionResponse resp) {
      // Process the request
       ...EmplBean emplBean = new EmplBean(…);
      // Fire an event
      resp.setEvent("emplCreated", emplBean);
   }
   ...}
```
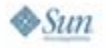

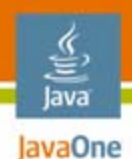

### **Event-Based Coordination**

#### Step 2: Declare interest in events

```
<portlet>
  ...<supported-processing-event>emplCreated</supported-
   processing-event>
</portlet>
<event-definition>
```
**<name>emplCreated</name> <java-class>samples.EmplBean</java-class>**

```
</event-definiton>
```
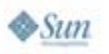

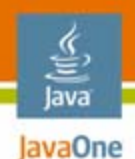

#### **Event-Based Coordination**Step 3: Event target

```
public class NewEmployeePortlet extends GenericPortlet
{
   public void processEvent(EventRequest req, 
                             EventResponse resp) {
      Event e = req.getEvent();
      EmplBean emplBean = (EmpBean) e.getValue();
      ...}
   public void render(RenderRequesr req, 
                       RenderResponse resp) {
       ...}
}
```
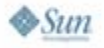

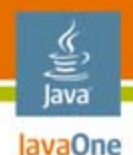

#### **Shared Render Parameters**Step 1: Set a render parameter

```
public class ZipSelector extends GenericPortlet {
   public void processAction(ActionRequest req, 
                              ActionResponse resp) 
   {
       resp.setRenderParameter("zip", "12345");
   }
   ...}
OR<portlet:renderURL var="url"><param name="zip" 
   value="12345"/></portlet:renderURL>
```
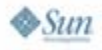

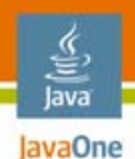

# **Shared Render Parameters**

Step 2: Receive a render parameter

```
public class MapsPortlet extends GenericPortlet
{
   public void render(RenderRequest req, 
                       RenderResponse resp) 
   {
       String zip = req.getParameter("zip);
        ...}
    ...}
```
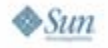

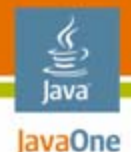

### **Resource Serving**

```
<portlet:resourceURL var="url">
 <portlet:param name="p1" value="v1"/>
</portlet:resourceURL/>
<img src="<%=url%>" alt="..."/>
```

```
public class ChartPortlet extends GenericPortlet
{
  public void serveResource(ResourceRequest req, 
                              ResourceResponse resp) {
      // Write the chart
      resp.setContentType("img/gif");
      resp.getOutputStream().write(...);
   }
   ...}
```
Resource requests are idempotent

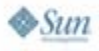

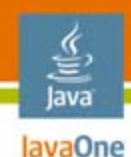

# **Agenda**

# JSR 168 and Ajax Rights, Wrongs, and Relevance Overview of JSR 286New Features**Ajax and JSR 286** How Far Does the Spec Go? Framework Integration Dojo as an Example

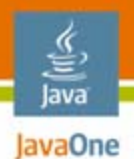

### **JSR 286 + Ajax: How Far?**

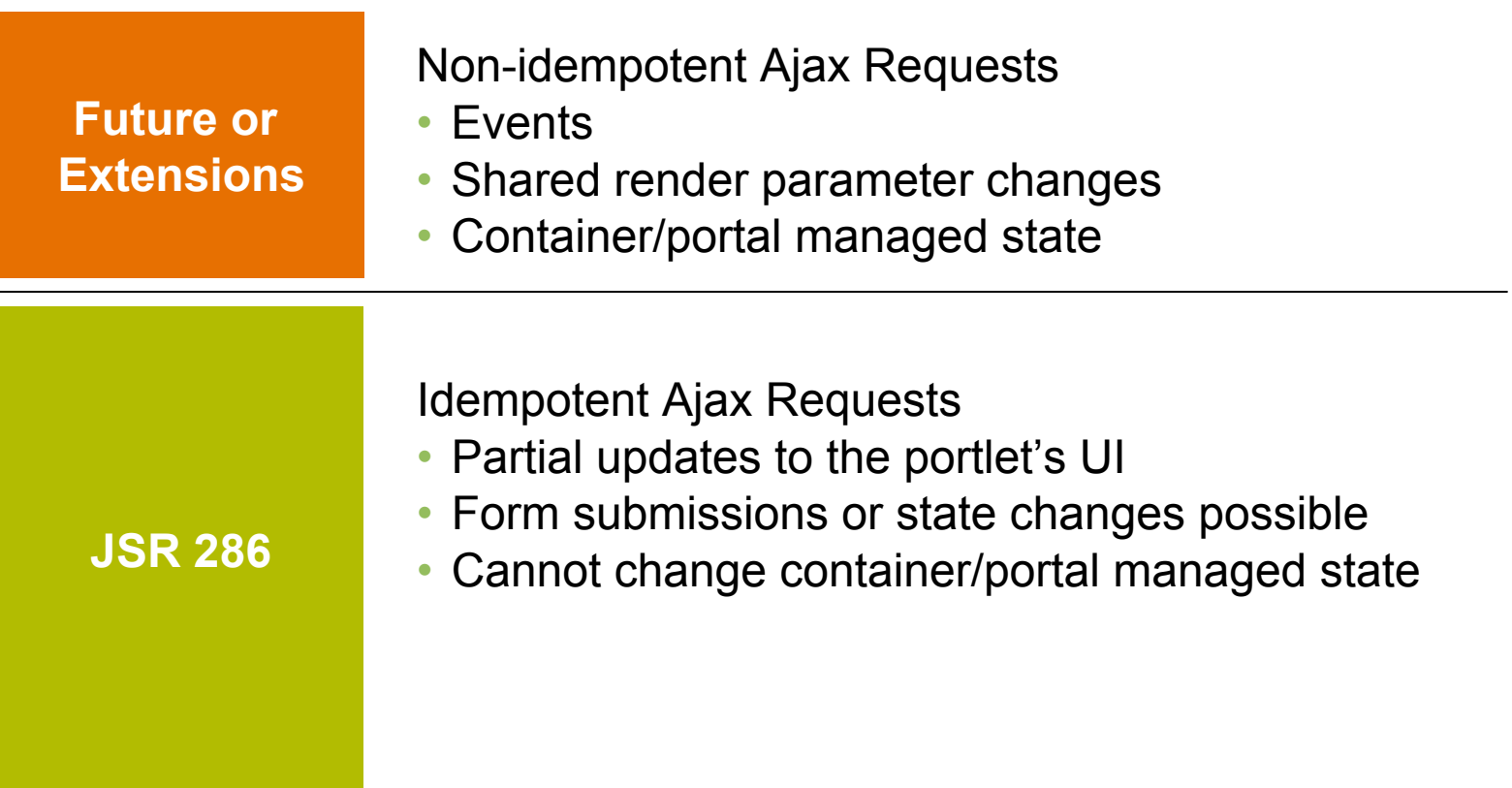

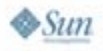

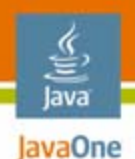

#### **serveResource() for Ajax** Look familiar?

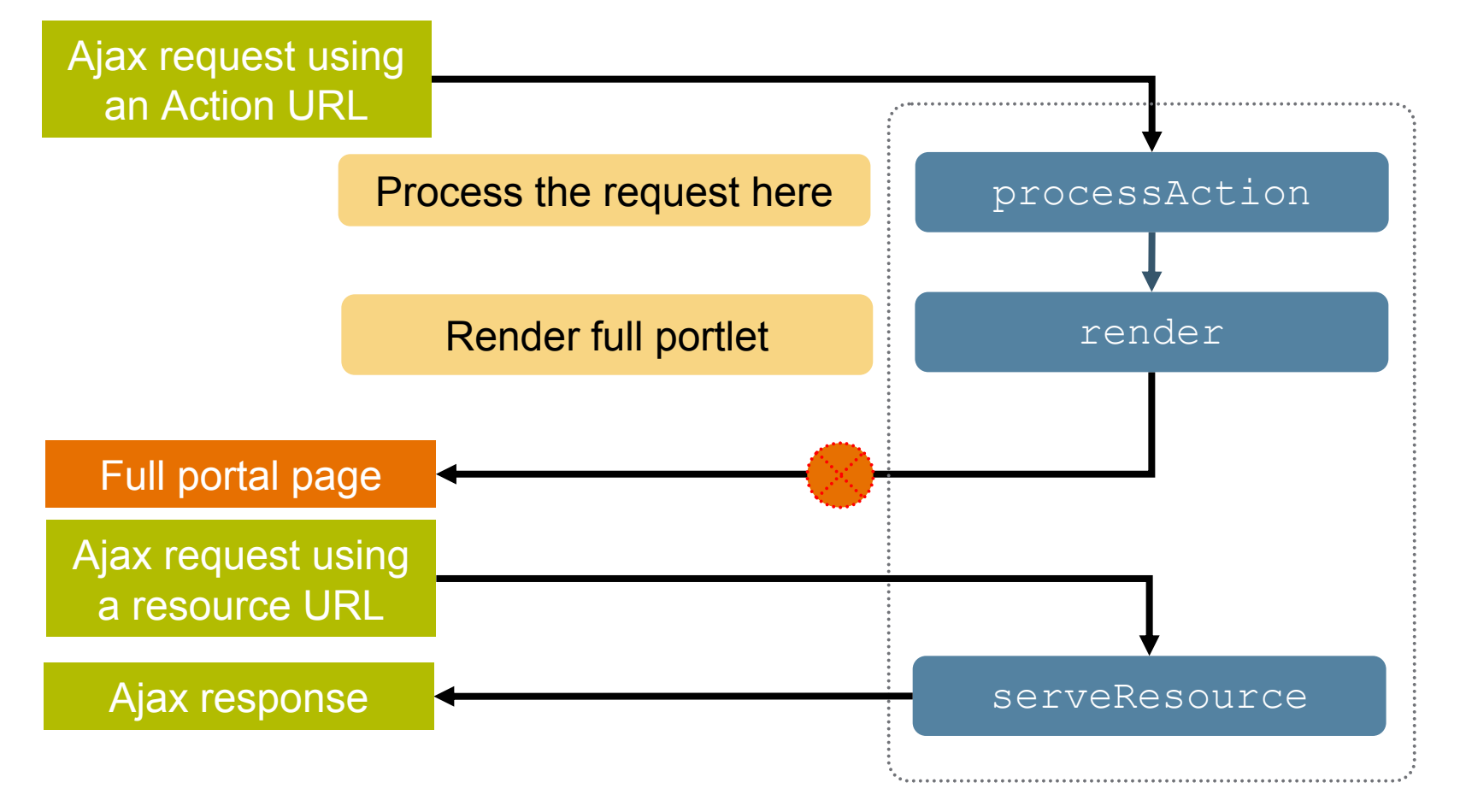

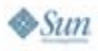

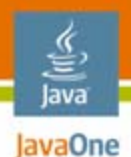

#### **Using serveResource() for Ajax** Step 1: Client-side

```
<portlet:resourceURL var="url"><param name="p1" 
   value="v1"/>
</portlet:resourceURL>
<script type="text/javascript">
  var req = new XMLHttpRequest();
  req.onreadystatechange = function() {
    // Update UI
  }
  req.open("GET", <%=url%>);
  req.send();
<script>
```
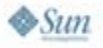

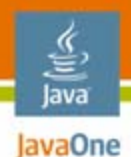

#### **Using serveResource() for Ajax** Step 2: Server-side

```
public class MyPortlet extends GenericPortlet
{
   public void serveResource(ResourceRequest req, 
                              ResourceResponse resp) 
   {
       // Process request and write some JSO data
       resp.setContentType("application/json");
       resp.getWriter().write("...");
   }
}
```
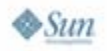

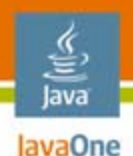

### **serveResource Programming**

- • Model
	- For "traditional" requests, continue to use action/render URLs
	- •For Ajax requests, use resource URLs
- $\bullet$  Advantages
	- •Easy to migrate existing JSR 168 applications
	- $\bullet$ Works with existing client-side libraries
	- •Addresses all idempotent use cases

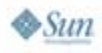

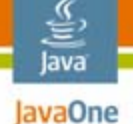

### **serveResource and State Management**

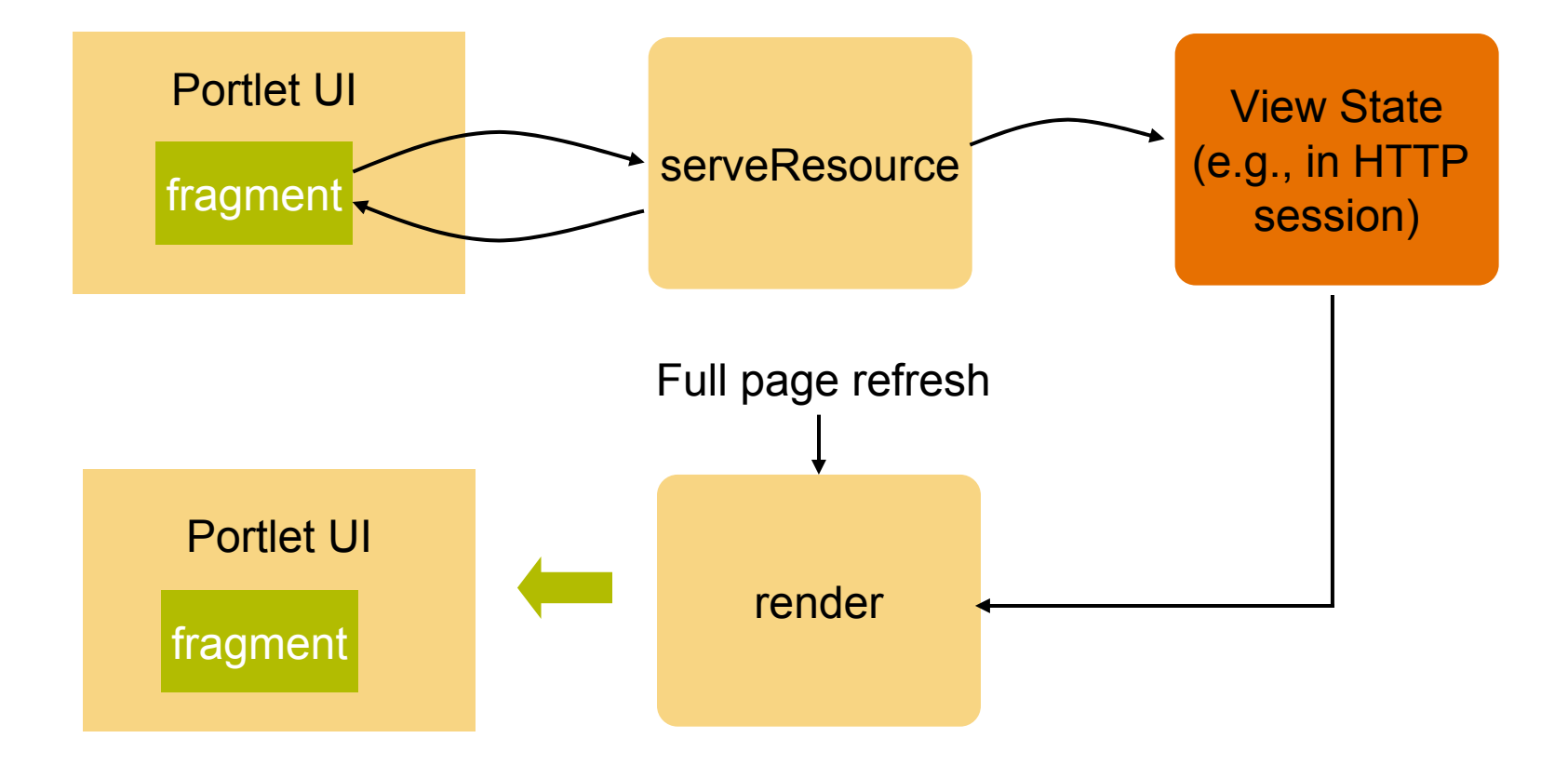

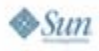

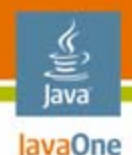

## **Non-Idempotent Ajax Requests**

- •Why special?
	- Client requests have ripple effects
		- Portlet's state and view
		- Other portlets' state and view
		- Portal's state and view
	- Portal and the container need to collaborate on the server-side as well as the client-side
- •Not addressed, but leaves the door open

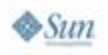

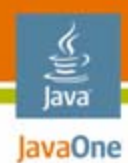

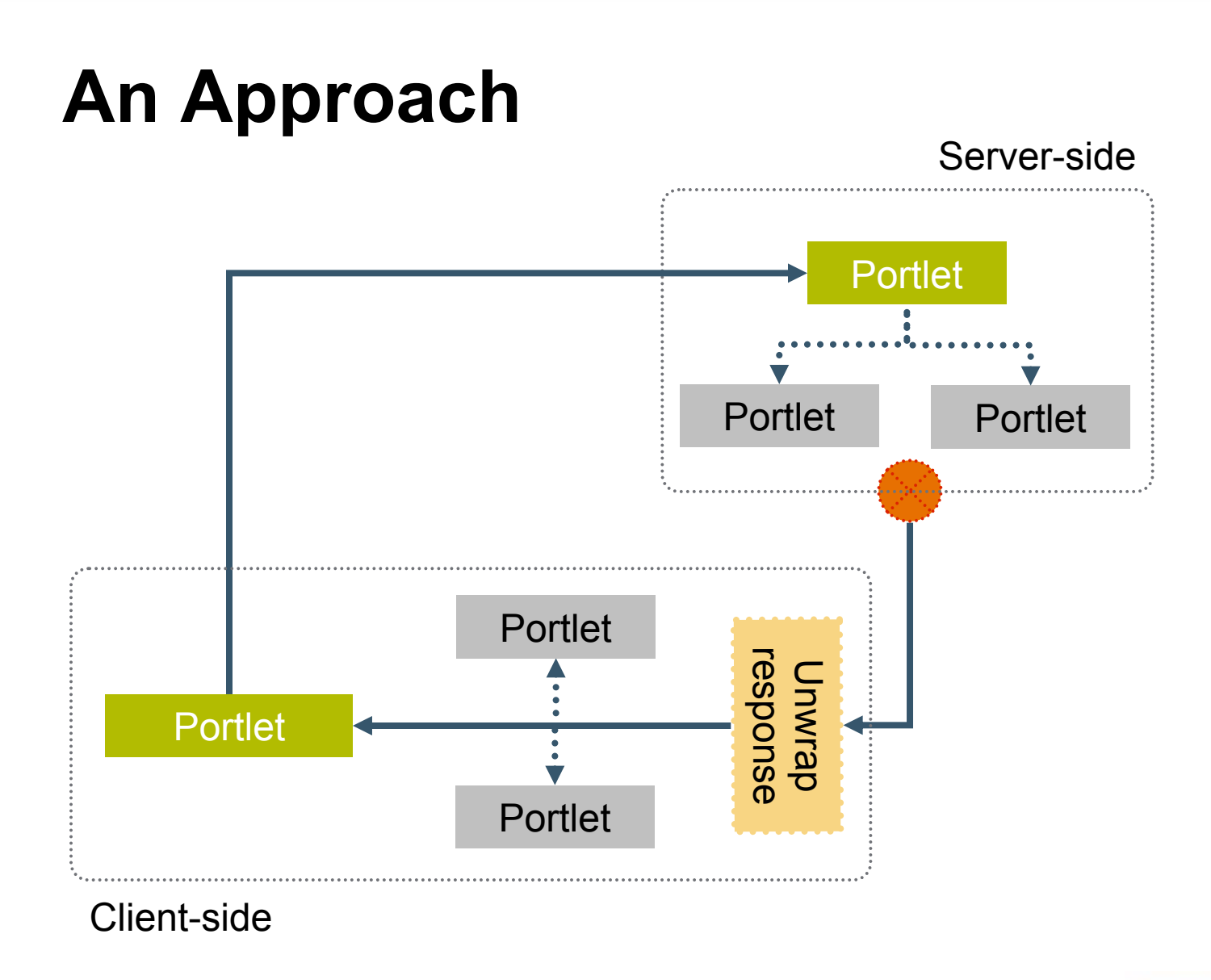

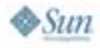

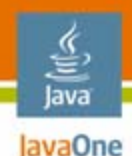

# **An Approach**

- 1. Use the existing JSR 168/JSR 286 APIs
	- •i.e., take full advantage of the container
- 2. Use a wrapped XMLHttpRequest
	- $\bullet$ For all browser-server I/O
	- $\bullet$  Portal provides an implementation of the wrapped XMLHttpRequest

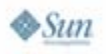

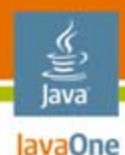

A Wrapper over XMLHttpRequest (\*) **XMLPortletRequest**

```
interface XMLPortletRequest {
  attribute EventListener onreadystatechange;
  readonly attribute unsigned short readyState;
  void open(method, url, async, user, password);
  void setRequestHeader(header, value);
  void send(data);
  void abort();
  DOMString getAllResponseHeaders();
  DOMString getResponseHeader(header);
  readonly attribute DOMString responseText;
  readonly attribute Document responseXML;
  readonly attribute unsigned short status;
  readonly attribute DOMString statusText;
```
\* http://www.w3.org/TR/XMLHttpRequest

**}**

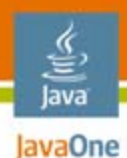

#### Example **XMLPortletRequest**

```
<script type="text/javascript">
  var request = null;
  try {
    request = new XMLPortletRequest();
  } catch(e) {
    request = new XMLHttpRequest();
  }
  request.onreadystatechange = function() {
    if(request.readyState == 4 && request.status == 200) { 
      // Process responseXML or responseText
    }
    request.open('GET', <%=url%>, false);
    request.send(null);
  }
</script>
```
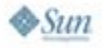

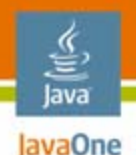

# **XMLPortletRequest**

Key properties

- • Least invasive
	- **Semantically and syntactically equivalent to the familiar XMLHttpRequest**
		- i.e., no need to learn/write portal/portlet-specific JavaScript™ technology
	- •Ajax frameworks can be adopted for use in portals
	- •Designed as an XMLHttpRequest-equivalent for portlets
- $\bullet$  Ajax requests are portal-managed
	- •Portals implement XMLPortletRequest
	- •**Portals can update other portlets on the page**
- •Ajax requests get full benefits of the portlet API

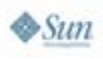

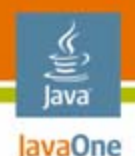

# **Server-Side Portlet API**

- •Use existing JSR 168/JSR 286 APIs
- $\bullet$  A well-defined extension
	- Request attributes
		- Standard behavior: unspecified
		- Ajax: Request attributes are preserved between processAction and the first render
	- Render URL parameters
		- Standard behavior: Replace current render parameters
		- Ajax: Do not replace current render parameters
	- JSR 286 allows such extensions to be declared and queried at runtime

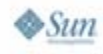

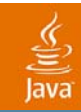

# **DEMO**

#### Events and Ajax

2007 JavaOne<sup>sM</sup> Conference | Session TS-4003 | 33

java.sun.com/javaone

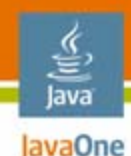

# **Agenda**

JSR 168 and Ajax Rights, Wrongs, and Relevance Overview of JSR 286New FeaturesAjax and JSR 286 How Far Does the Spec Go? **Framework Integration** Dojo as an Example

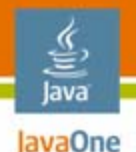

# **Ajax Frameworks and Portlets**

- Frameworks make Ajax development easy
- $\bullet$  Client-side frameworks
	- •Dojo, prototype, etc.
- Server-side frameworks
	- • JavaServer™ Faces technology-oriented frameworks like ICEFaces, Backbase, etc.
	- GWT, DWR, etc.
- Can these toolkits be used for portlet development?
	- •Depends
	- •Work in progress

#### lava JavaOne

#### Example: Dojo **Adopting an Ajax Framework**

```
dojo.hostenv.getXmlhttpObject = function() {
   try{
      http = new XMLPortletRequest();
   } catch(e) {
      ... // Rest of the code to create XMLHttpRequest
      try { http = new XMLHttpRequest; }catch(e) {}
      ...}
  return http;
}
```
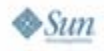

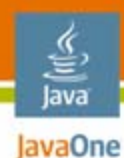

#### Example: Dojo in a portlet **Adopting an Ajax Framework**

```
dojo.io.bind({
 url: "<%=url%>",
 method : "GET",
 mimetype: "application/json",
  load: function(type, data) {
    ...},
  error: function(type, error) {
    ...
  }
});
```
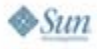

### **Framework Selection for Portlet Development**

- • If writing portlets natively
	- • Rely on serveResouce to the extent possible
		- Portability, by limiting the use cases
	- Use extensions like XMLPortletRequest for more complex use cases
	- Vendors are likely to offer other kinds of extensions
- $\bullet$  If writing portlets using Ajax frameworks
	- •Portability may not be guaranteed yet
	- •More standardization efforts are on the horizon

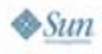

lavaOne

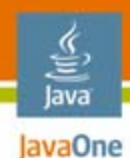

# **Summary**

- • JSR 168 and Ajax
	- Limited support
- • JSR 286 and Ajax
	- Provides a basic solution for idempotent Ajax requests
		- •Meets most common use cases
	- Leaves the door open for vendor extensions

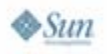

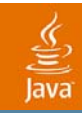

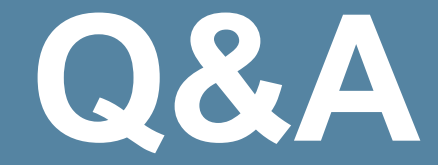

#### subbu@bea.com

2007 JavaOne<sup>sм</sup> Conference | Session TS-4003 | 40

java.sun.com/javaone

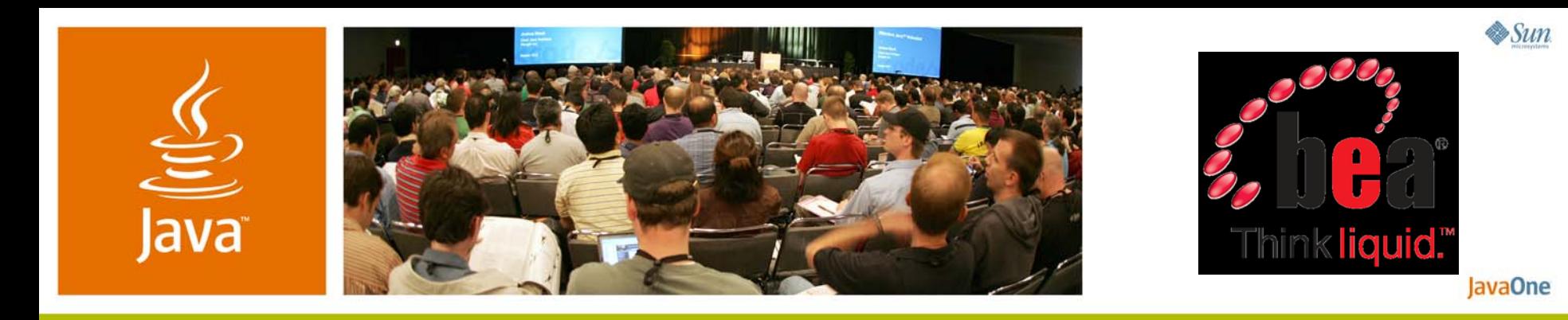

### **Portlets and Ajax: Building More Dynamic Web Apps**

Subbu Allamaraju Senior Staff Engineer BEA Systems, Inc.

TS-4003

java.sun.com/javaone